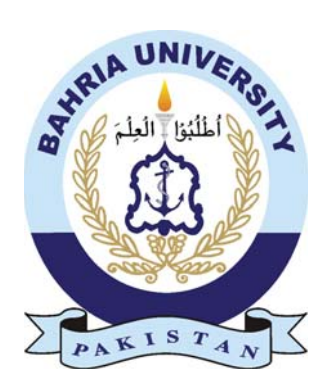

MUHAMMAD TEHAAM 01-134172-071 AHMED GHANI 01-134172-006

# Criminal Threat Observing System (CTOS)

Bachelor of Science in Computer Science

Supervisor: Ma'am Maryam Bibi

Department of Computer Science Bahria University, Islamabad

April 2021

#### **Certificate**

We accept the work contained in the report titled "Criminal Threat Observing System (CTOS)", written by Mr. Muhammad Tehaam AND Mr. Ahmed Ghani as a confirmation to the required standard for the partial fulfillment of the degree of Bachelor of Science in Computer Science.

Approved by . . .:

Supervisor: Ms. Maryam Bibi ()

Internal Examiner: Name of the Internal Examiner ()

\_\_\_\_\_\_\_\_\_\_\_\_\_\_\_\_\_\_\_\_\_\_\_\_\_\_\_\_\_\_\_\_\_\_\_\_\_\_\_\_\_\_\_\_\_\_

\_\_\_\_\_\_\_\_\_\_\_\_\_\_\_\_\_\_\_\_\_\_\_\_\_\_\_\_\_\_\_\_\_\_\_\_\_\_\_\_\_\_\_\_\_\_

\_\_\_\_\_\_\_\_\_\_\_\_\_\_\_\_\_\_\_\_\_\_\_\_\_\_\_\_\_\_\_\_\_\_\_\_\_\_\_\_\_\_\_\_\_\_

External Examiner: Name

Project Coordinator: Ms. Zubaria Inayat ()

Head of the Department: Dr. Muhammad Muzammal ()

\_\_\_\_\_\_\_\_\_\_\_\_\_\_\_\_\_\_\_\_\_\_\_\_\_\_\_\_\_\_\_\_\_\_\_\_\_\_\_\_\_\_\_\_\_\_

\_\_\_\_\_\_\_\_\_\_\_\_\_\_\_\_\_\_\_\_\_\_\_\_\_\_\_\_\_\_\_\_\_\_\_\_\_\_\_\_\_\_\_\_\_\_

April 30th, 2021

#### Abstract

Security in general has been improving with time, but time and again we have seen that our systems have failed. The recent motorway case was a hit for our entire nation where a helpless woman was harmed unimaginably, and the perpetrators are still on the loose and no one even has any legitimate evidence to find the culprits. This is one of the many cases that unfortunately have been happening on a daily basis and not only that but have been increasing in numbers. The project proposed, is designed to fill those holes in our currently used systems, that the criminals have been happily getting by to fulfil their aims.

## Acknowledgments

In the name of Allah, the Most Gracious and the Most Merciful. We would like to express our deepest thank and gratitude towards Ma'am Maryam Bibi who gave us the chance to work on this project, her supervision and her guidance proved very successful in making this project successful so far. She provided us with the reference material and many other project related materials that not only helped us making the project without any considerable trouble but also implementing it till so far.

MUHAMMAD TEHAAM, AHMED GHANI Bahria University Islamabad, Pakistan

April 2021

## **Contents**

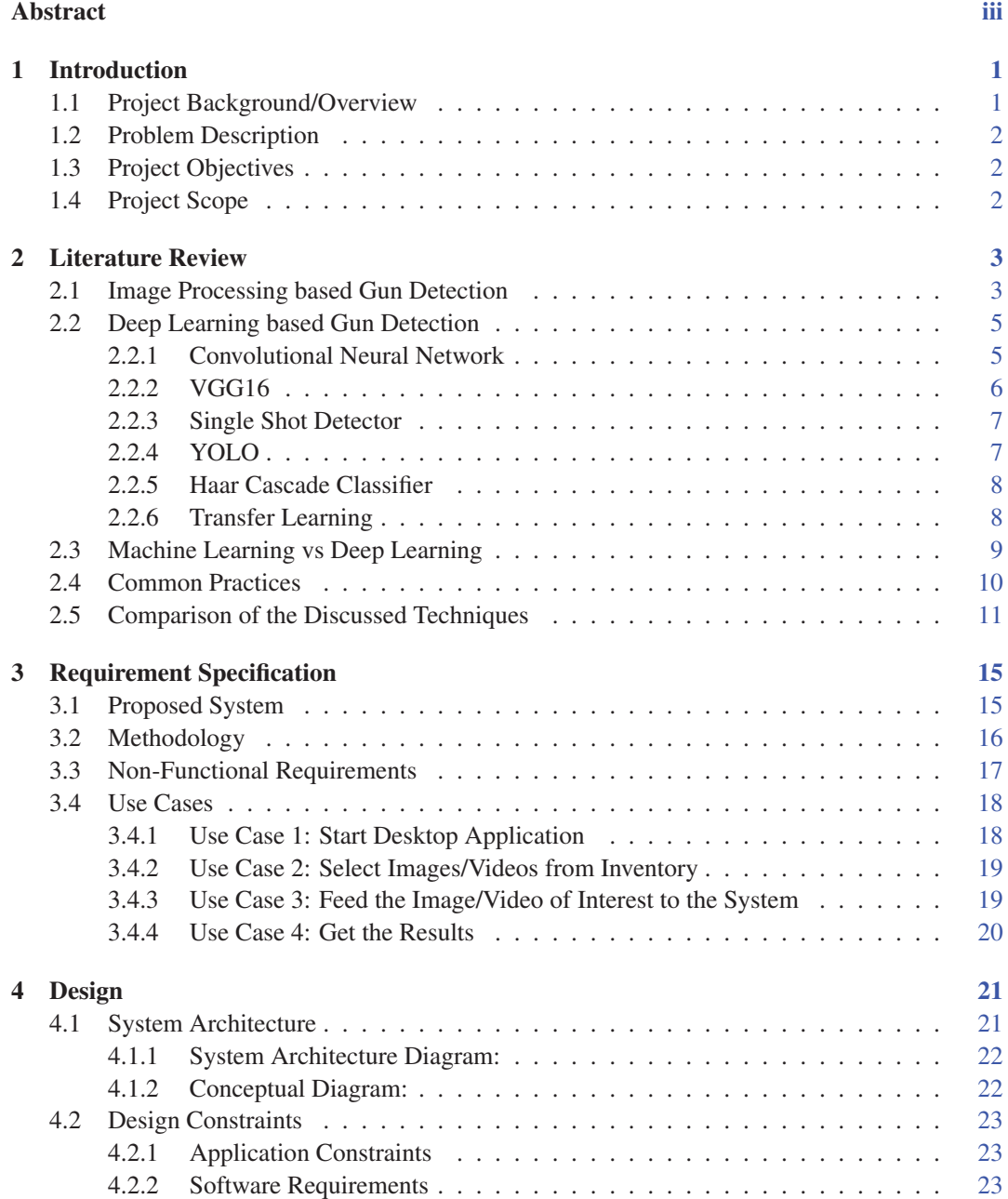

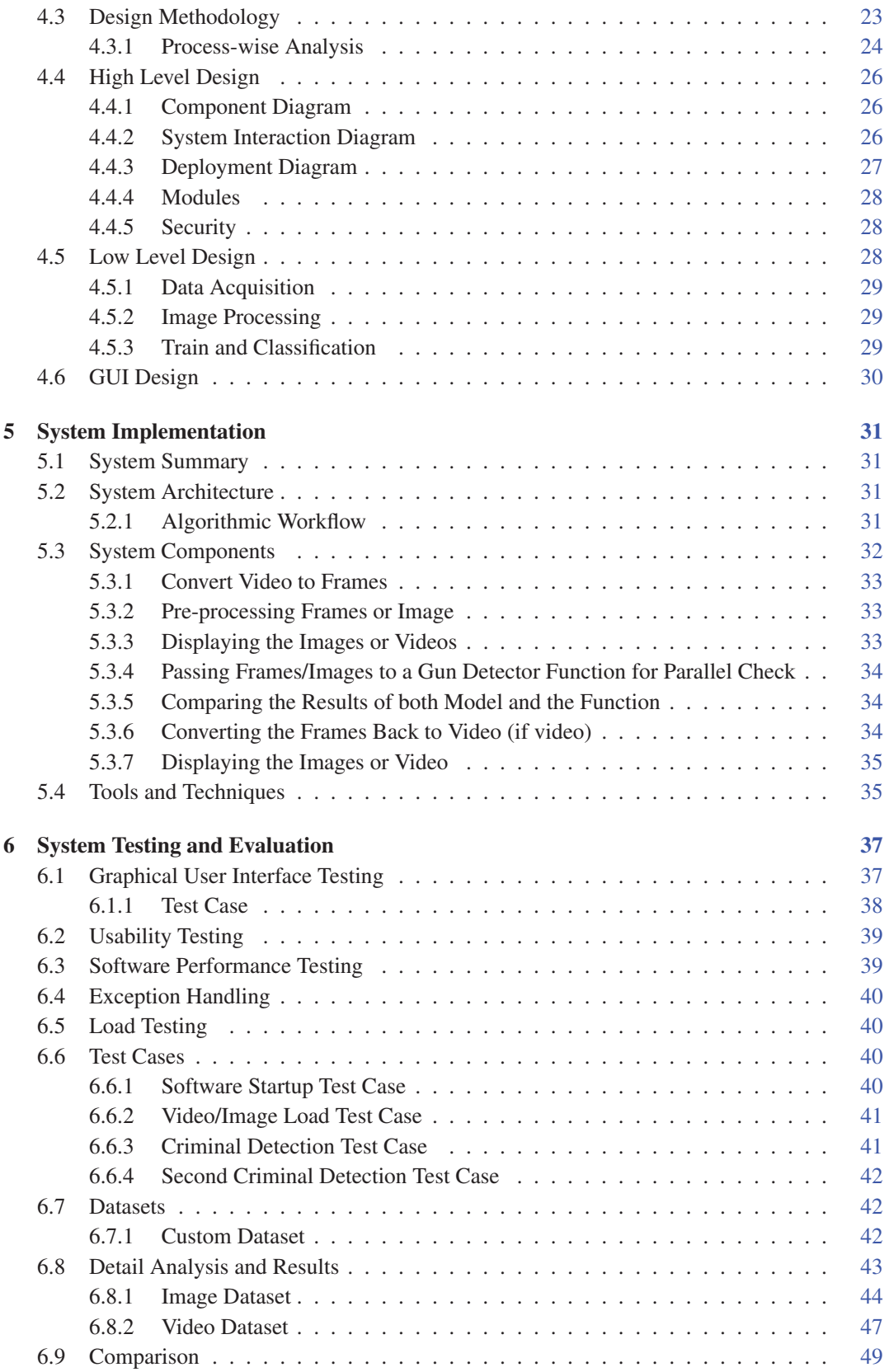

#### CONTENTS ix

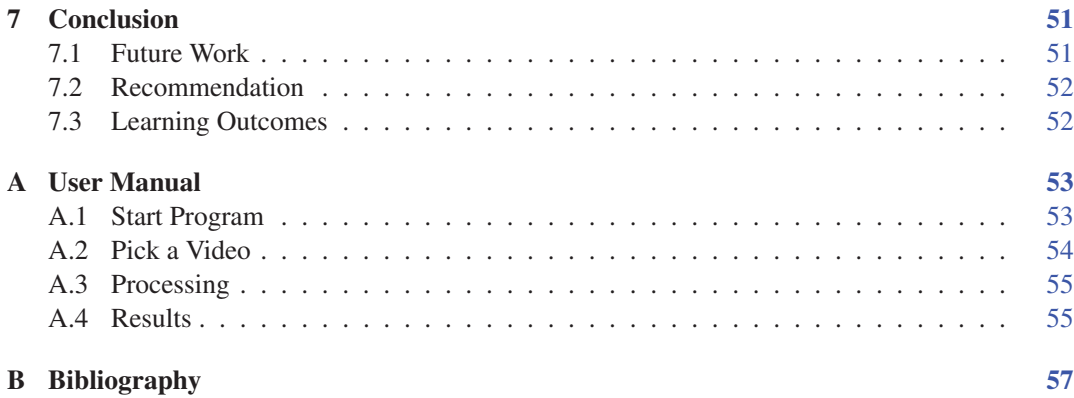

## List of Figures

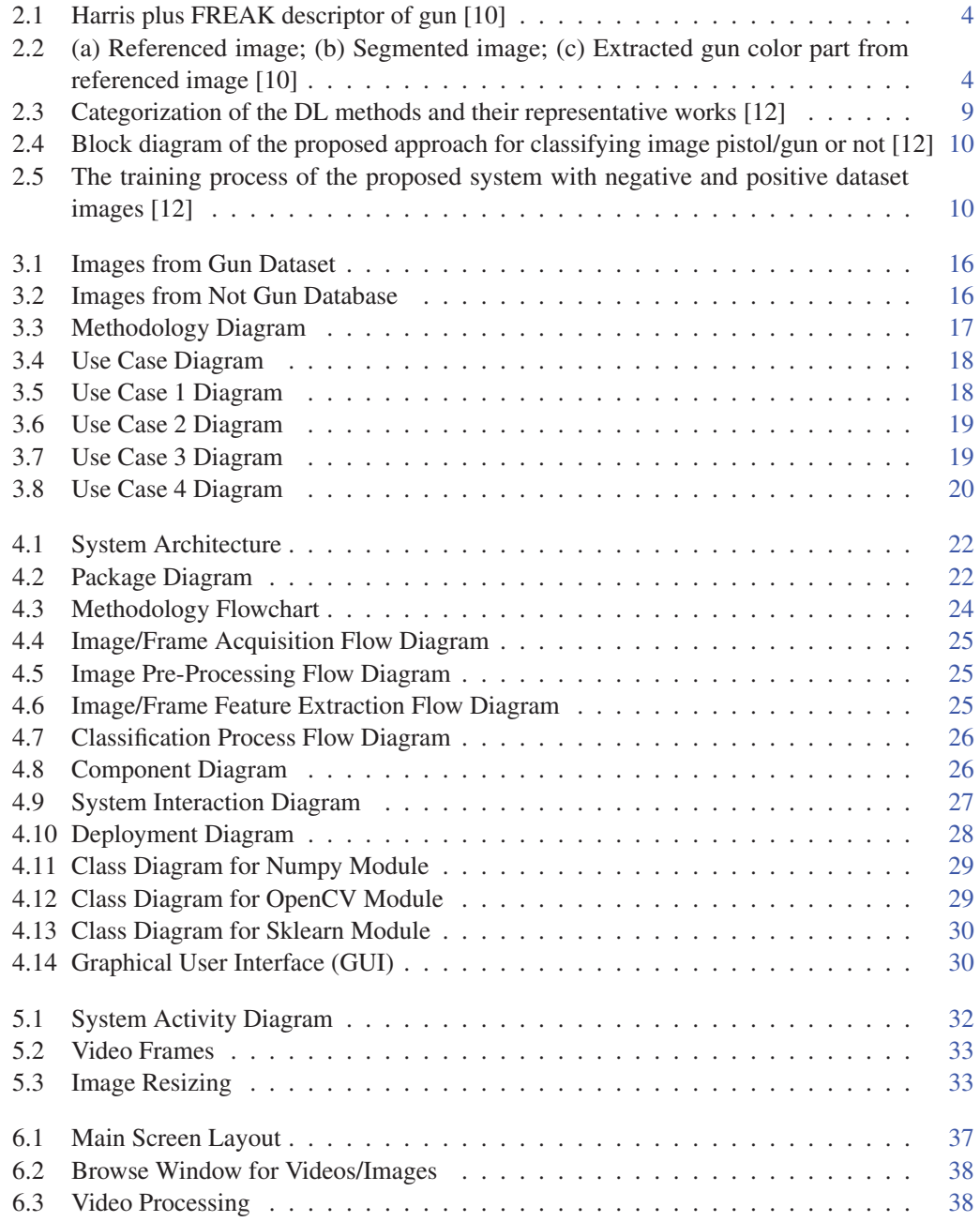

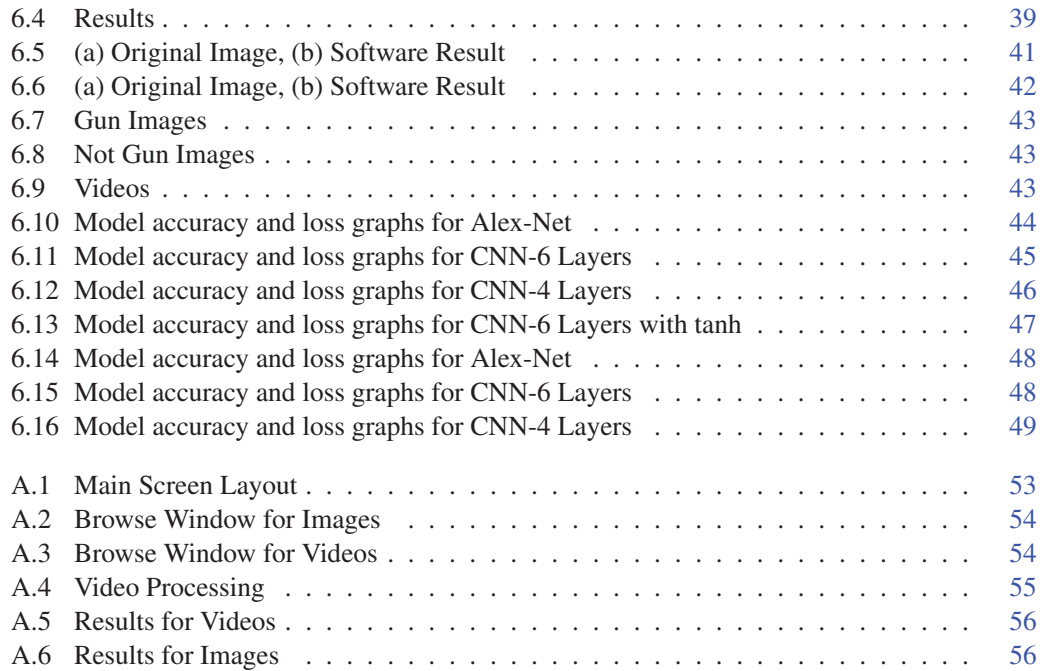

### List of Tables

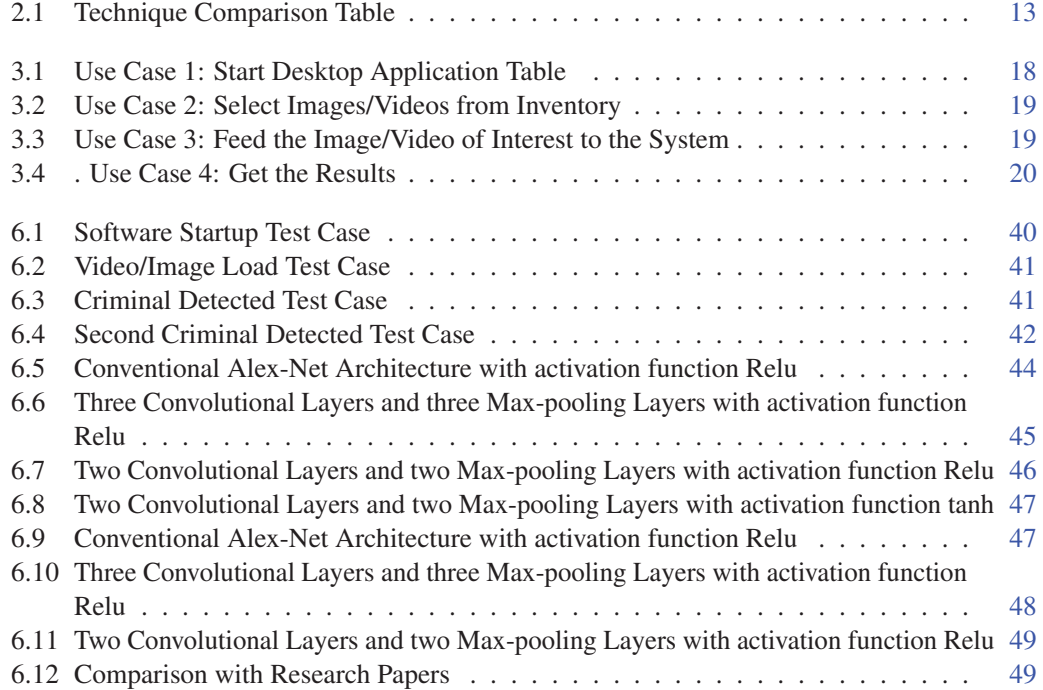

# Acronyms and Abbreviations

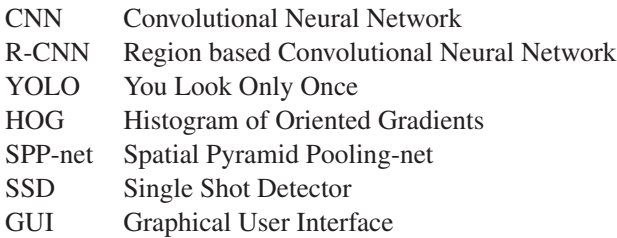

VGG Visual Geometry Group